## Computing - Digital imagery (Key facts:

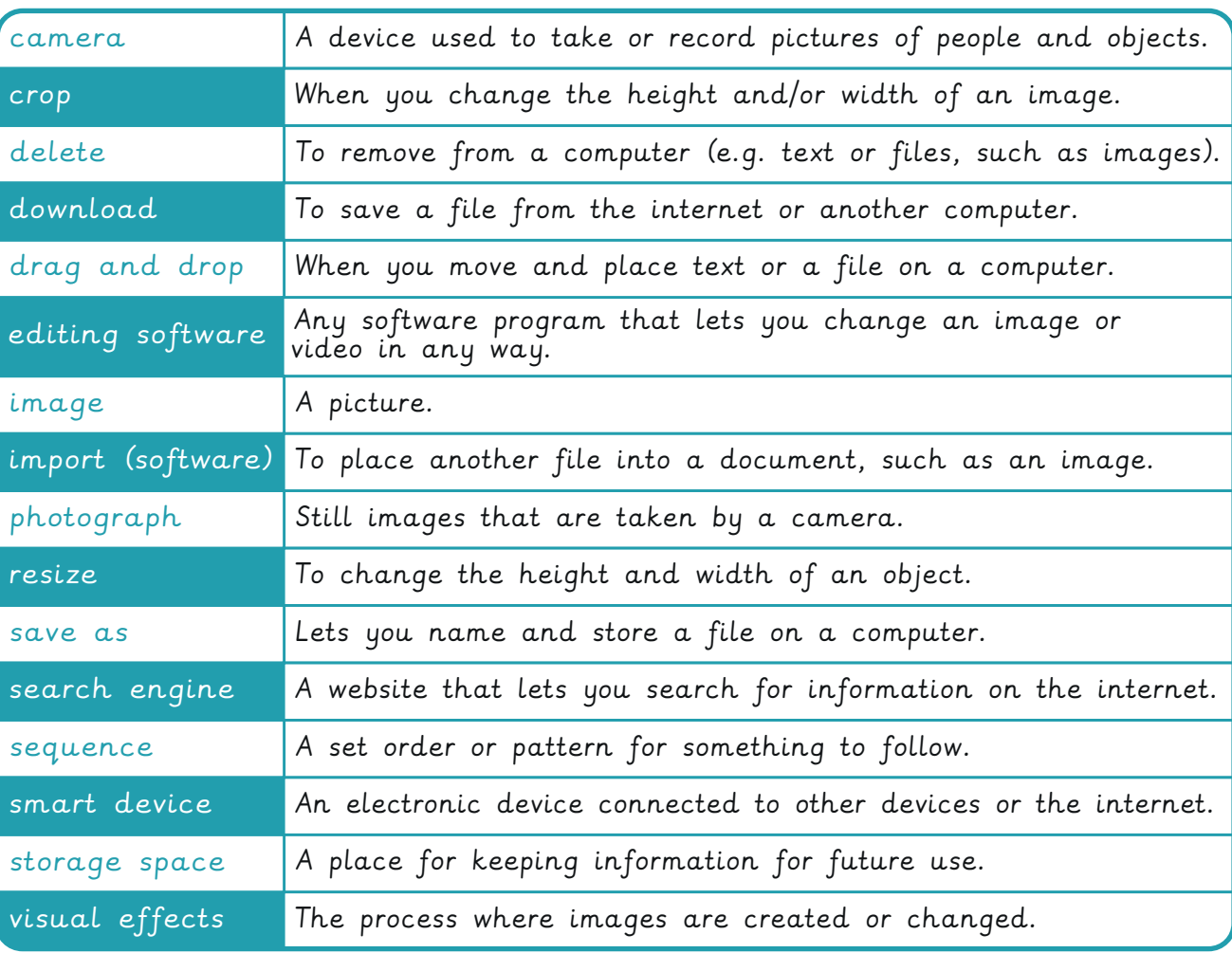

 $\bigwedge$  Tell an adult if you see something online that makes you feel unhappy.

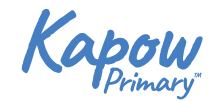

An example of a sequence: egg-hatching.

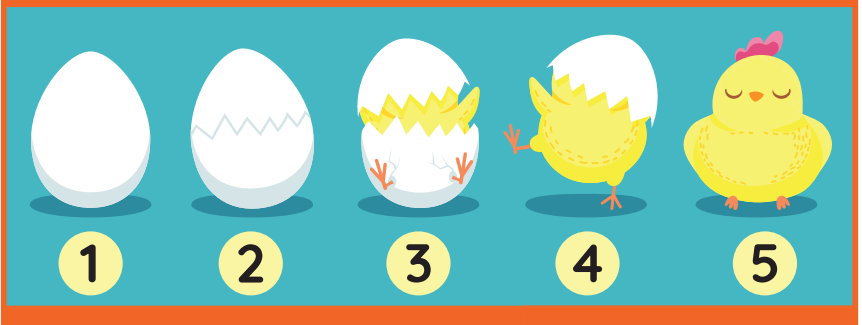

## Different types of camera:

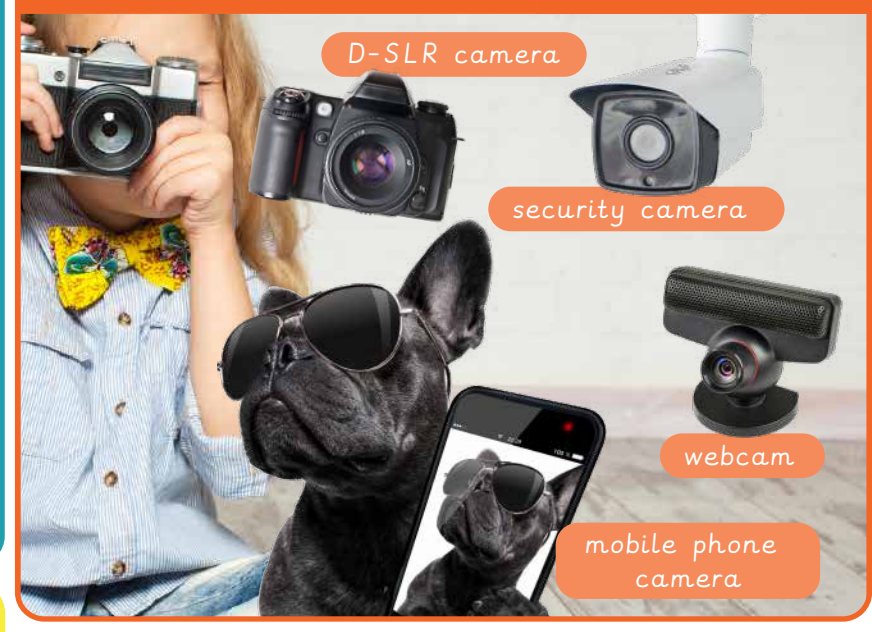

## When taking photographs, remember to:

Make sure you get all of the subject in the photo.

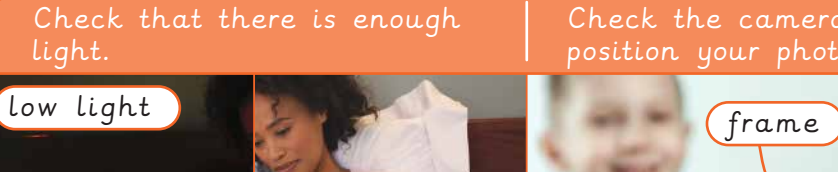

Check the camera frame to position your photograph.

lights on **the contract of the still** still the still

Hold the camera still because movement can blur the photo.

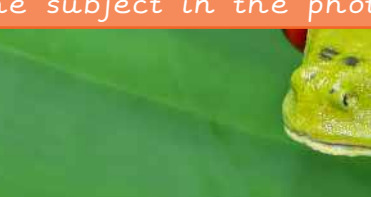

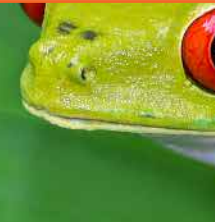